## Cheatography

## Personal Vim Configuration Cheat Sheet by [enkidu](http://www.cheatography.com/enkidu/) via [cheatography.com/44703/cs/13195/](http://www.cheatography.com/enkidu/cheat-sheets/personal-vim-configuration)

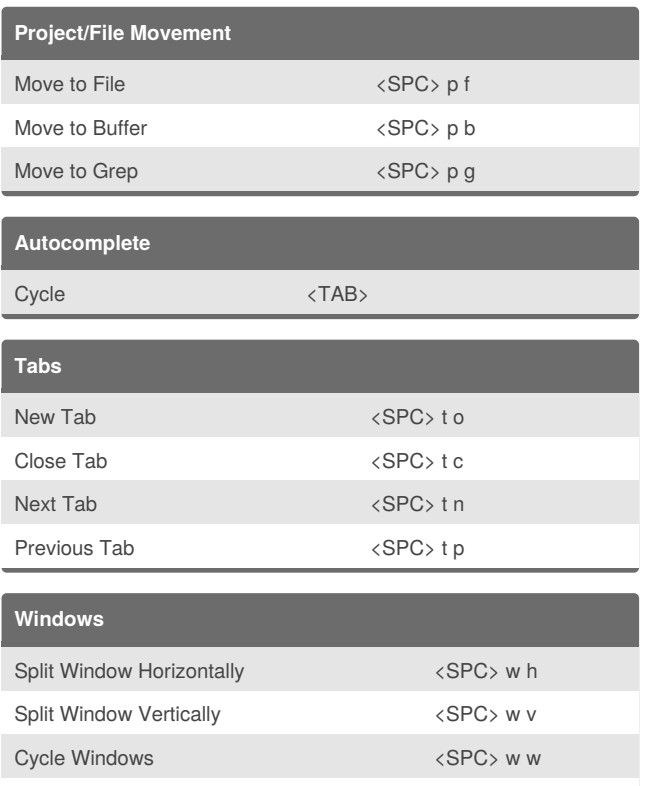

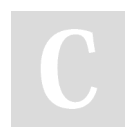

## By **enkidu**

[cheatography.com/enkidu/](http://www.cheatography.com/enkidu/)

Close Window  $\langle$ SPC> w c

Not published yet. Last updated 19th October, 2017. Page 1 of 1.

Sponsored by **CrosswordCheats.com** Learn to solve cryptic crosswords! <http://crosswordcheats.com>